Close Tue: 14.3(2), 14.4 Close Thur: 14.7 *Reminder of Extra Help Options Office Hours -* 12:30-2:00pm (PDL C-339) *Math Tutors* - 9:30am–9:30pm (Com B-014) *CLUE Tutors* - 7:00pm – midnight (Mary Gates)

## **14.4/14.7 Tangent Planes & Max/Min**

Remember from Math 124: The equation of the tangent line to the curve  $y = f(x)$  at  $x<sub>0</sub>$  is given by  $y - f(x_0) = f'(x_0)(x - x_0)$ 

### *Entry Tasks***:**

1.Find the equation for the tangent line to  $f(x) = x^3$  at  $x = 2$ .

2.Find the equation for the tangent plane to  $f(x, y) = x^2 + 3y^2x - y^3$ at  $(x, y) = (2, 1)$ .

Similarly, the equation of the tangent plane to the surface  $z = f(x, y)$  at  $(x_0, y_0)$  is given by

$$
z - f(x_0, y_0) = f_x(x_0, y_0)(x - x_0) + f_y(x_0, y_0)(y - y_0)
$$

## *Visuals and Derivation of Tangent Plane*

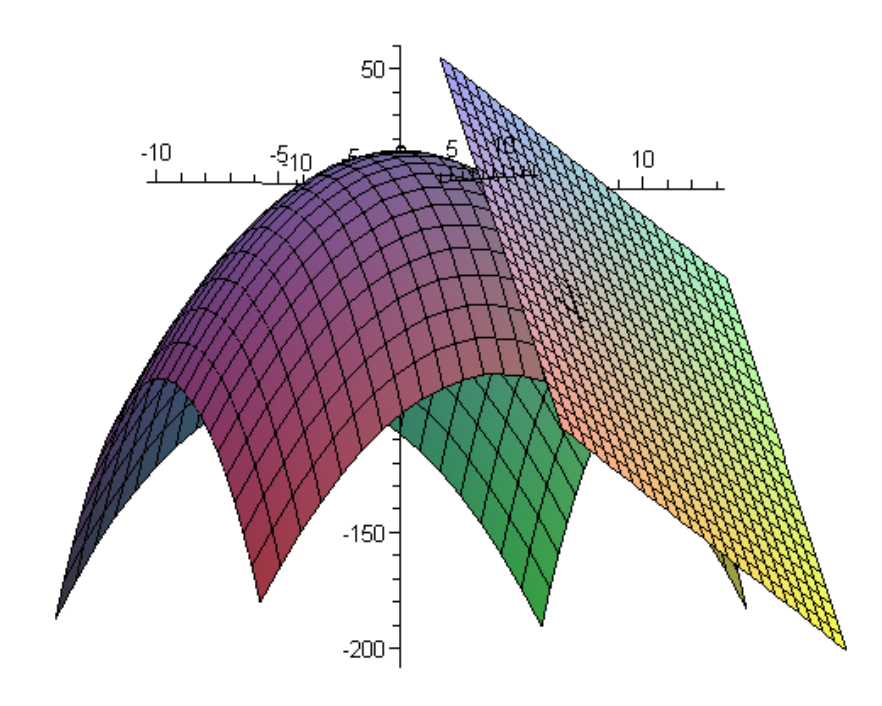

$$
z = f(x,y) = 15 - x^2 - y^2
$$
 at (7,4)

Recall:  
\n
$$
f(7,4) = -50
$$
  
\n $f_x(7,4) = -14$   
\n $f_y(7,4) = -8$ 

# **Derivation** of Tangent Plane

The plane goes thru (7, 4, -50). Now we need a normal vector.

-------------------------------------------------------------------------------------------

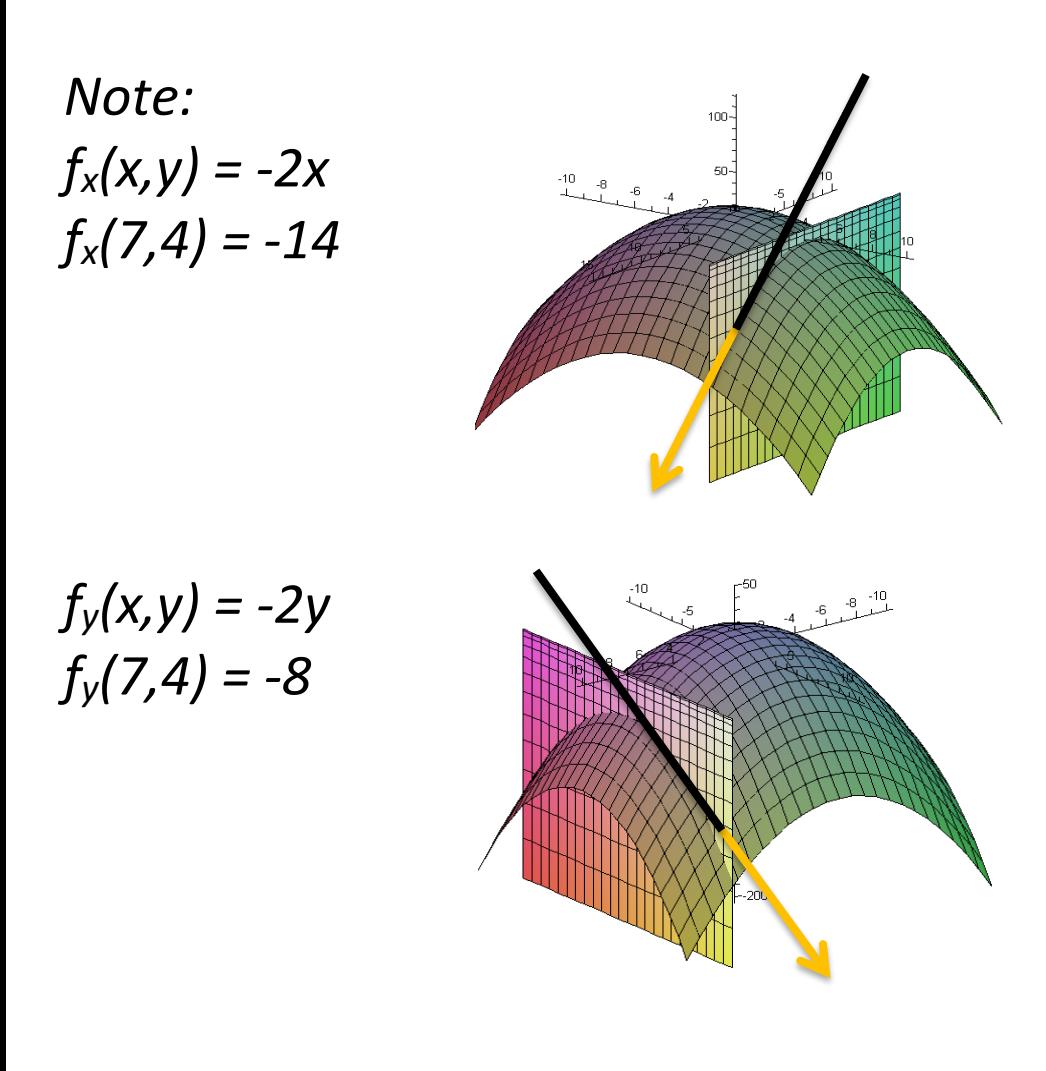

--------------------------------------------------

Thus, we can get two vectors that are parallel to the plane:

---------------------------------------------------

*<1,0,fx(x0,y0)> = <1,0,-14> <0,1,fy(x0,y0)> = <0,1,-8>*

So a normal vector is given by  $<$  1,0,-14 > x  $<$  0,1,-8 > =  $<$  14, 8, 1 >

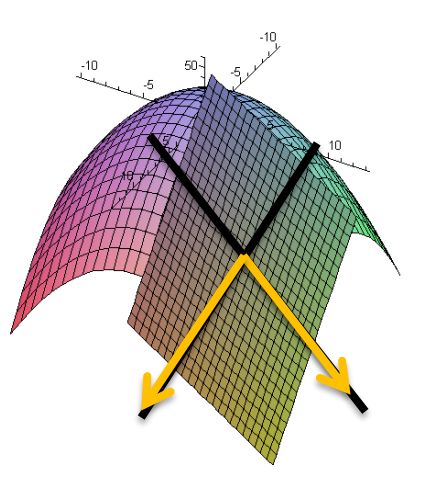

#### **Tangent Plane**:

 $14(x-7) + 8(y-4) + (z+50) = 0$ Which we rewrite as:  $z + 50 = -14(x-7) - 8(y-4)$ 

------------------------------------------------------------------

#### *General Derivation*

In general, for  $z = f(x,y)$  at  $(x_0, y_0)$  by:

- 1.  $z_0 = f(x_0, y_0) =$  height.
- 2.  $(1,0, f_x(x_0, y_0)) =$  'a tangent in *x*-dir.'  $(0,1, f<sub>v</sub>(x<sub>0</sub>, y<sub>0</sub>)) = 'a tangent in y-dir.'$
- 3. Normal to surface:  $\langle 1,0, f_x(x_0, y_0) \rangle \times \langle 0,1, f_y(x_0, y_0) \rangle$  $= \langle -f_x(x_0, y_0), -f_y(x_0, y_0), 1 \rangle$

#### *Tangent Plane*:

$$
-f_x(x_0, y_0)(x - x_0) - f_y(x_0, y_0)(y - y_0) + (z - z_0) = 0
$$

which we typically write as:

$$
z - z_0 = f_x(x_0, y_0)(x - x_0) + f_y(x_0, y_0)(y - y_0)
$$

*Linear Approximation:* "Near" the point  $(x_0,y_0)$  the tangent plane and surface have z-values that are close together.

Take  $z - z_0 = f_x(x_0, y_0)(x - x_0) + f_y(x_0, y_0)(y - y_0)$ , add  $z_0$  to both sides to get

$$
z = z_0 + f_x(x_0, y_0)(x - x_0) + f_y(x_0, y_0)(y - y_0)
$$

We call the above function,  $L(x, y)$ , the linear approximation to  $f(x, y)$  at  $(x_0, y_0)$ .

**Idea:** 
$$
f(x, y) \approx L(x, y)
$$
 for  $(x, y) \approx (x_0, y_0)$ 

*Example*: Use the linear approximation to  $f(x, y) = x^2 + 3y^2x - y^3$  at  $(x, y) = (2, 1)$  to estimate the value of  $f(1.9, 1.05)$ .

**14.7 Local Max/Min** Consider the surface  $z = f(x,y)$ .

*Example*: Find the critical points of  $f(x, y) = 3xy -$ 1 2  $y^2 + 2x^3 +$ 9 2  $\chi^2$ 

*Some Terminology*: A **local maximum** occurs at (a,b) if f(a,b) is larger than *all* values "near" it (top of a hill).

A **local minimum** occurs at (a,b) if f(a,b) is smaller than *all* values "near" it (bottom of a valley).

A **critical point** is a point (a,b) where **BOTH**

 $f_x(a, b) = 0$  AND  $f_y(a, b) = 0$ or where either partial doesn't exist.

If  $f_x(a, b) = 0$  and  $f_y(a, b) = 0$ , and (a,b) is not a local max or min, then we call it a **saddle point**.

## **Second Derivative Test**

Let (a,b) be a critical point. Find all **second** partials at (a,b) and compute

 $D = f_{xx}(a, b) f_{yy}(a, b) - [f_{xy}(a, b)]$ 2

- 1. If **D > 0**, then the concavity is the same in all directions. So
	- (a) If **fxx > 0**, then it is concave up in all directions. **Local Minimum.**
	- (b) If **fxx < 0**, then it is concave down in all directions. **Local Maximum.**
- 2. If **D < 0**, then the concavity changes in some direction. **Saddle Point**.
- 3. If **D = 0**, the test is **inconclusive** . (need a contour map)

*Quick Examples*: **1.**  $f(x,y) = 15 - x^2 - y^2$ , Critical pt: (0,0).  $f_{xx} = -2$ ,  $f_{yy} = -2$ ,  $f_{xy} = 0$  $D = (-2)(-2)-(0)^2 = 4$ D > 0,  $f_{xx}$  < 0,  $f_{yy}$  < 0 Local max!

**2.**  $f(x,y) = x^2 + y^2$ , Critical pt: (0,0).  $f_{xx} = 2$ ,  $f_{yy} = 2$ ,  $f_{xy} = 0$ ,  $D = (2)(2)-(0)^2 = 4$ D > 0,  $f_{xx}$  > 0,  $f_{yy}$  > 0 Local min!

**3.**  $f(x,y) = x^2 - y^2$ Critical pt: (0,0).  $f_{xx} = 2$ ,  $f_{yy} = -2$ ,  $f_{xy} = 0$ ,  $D = (2)(-2)-(0)^2 = -4$ D < 0 (note also,  $f_{xx}$  < 0,  $f_{yy}$  > 0) Saddle point!

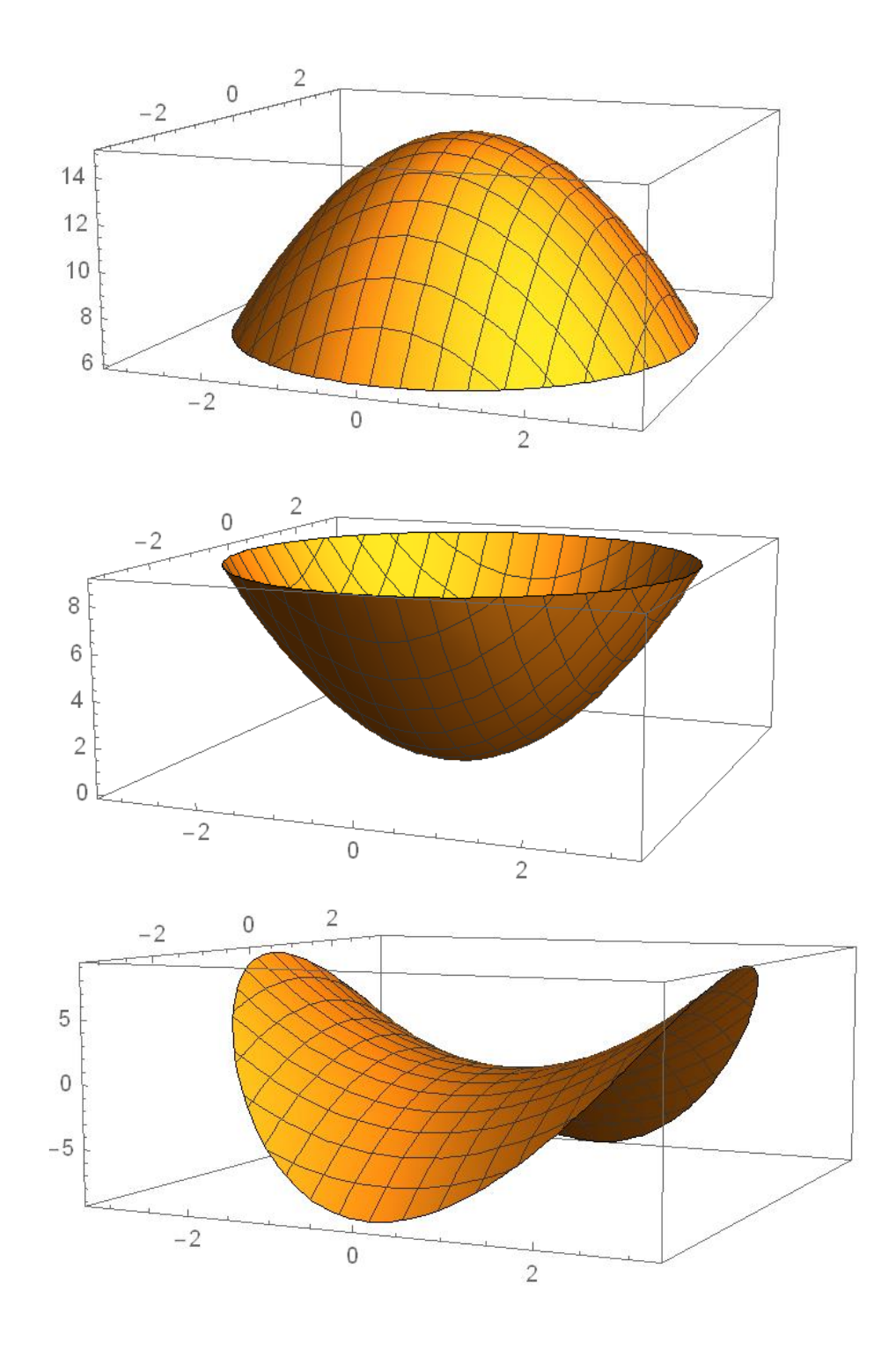

*Example:* Find and classify all critical points for  $\sim$ 

$$
f(x, y) = 3xy - \frac{1}{2}y^2 + 2x^3 + \frac{9}{2}x^2
$$

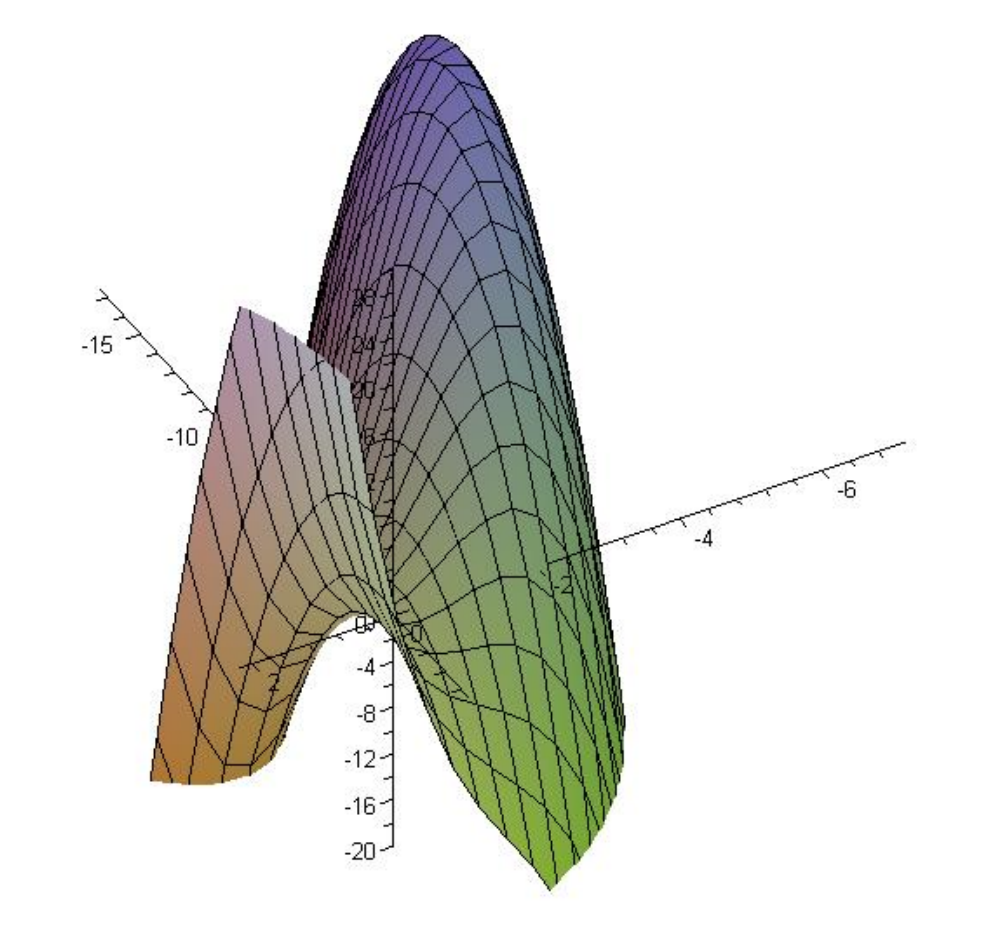

*Examples from old exams:*

1. Find and classify all critical points for

$$
f(x, y) = x^2 + 4y - x^2y + 1
$$

2. Find and classify all critical points for

$$
f(x,y) = \frac{9}{x} + 3xy - y^2
$$

3. Find and classify all critical points for  $f(x, y) = x^2y - 9y - xy^2 + y^3$